# *Kombinatorik*

Kombinatorik

# GANZ EINFACH

Datei Nr. 33 011

Stand 2. Februar 2023

Friedrich W. Buckel

INTERNETBIBLIOTHEK FÜR SCHULMATHEMATIK UND STUDIUM

www.mathe-cd.de

**Inhalt** 

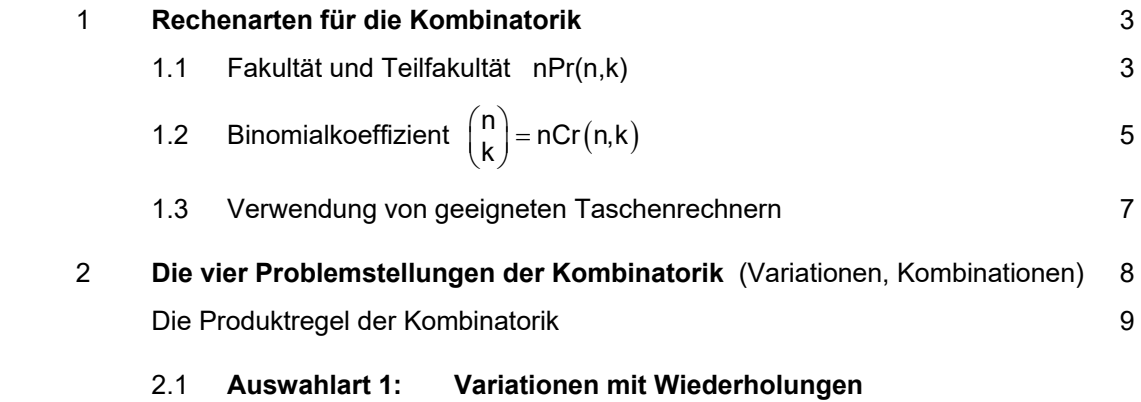

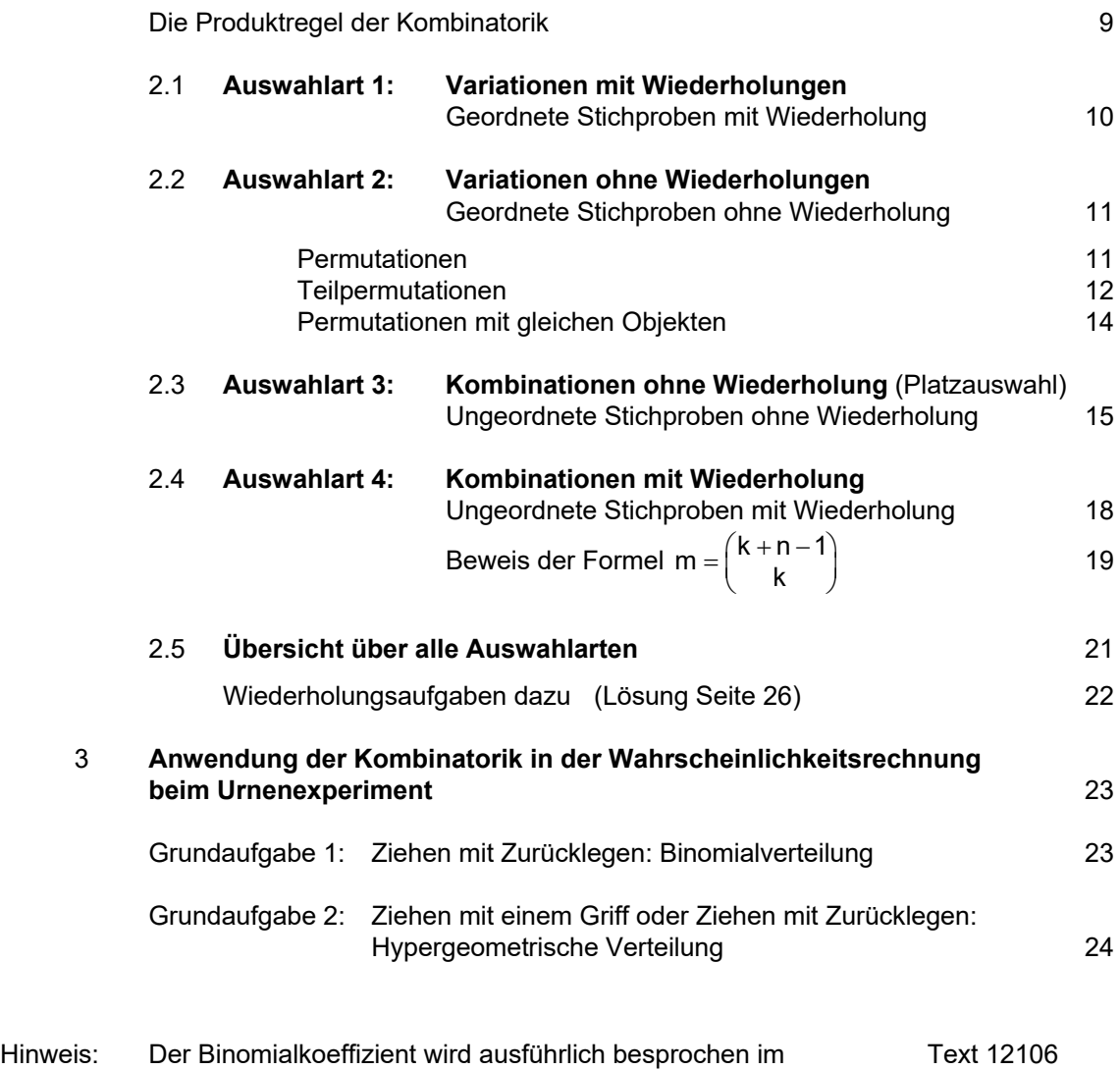

 Ausführliches zur Binomialverteilung findet man im Text 34011 Ausführliches zur Hypergeometrischen Verteilung findet man im Text 34211

# 1 Rechenarten für die Kombinatorik

Die Kombinatorik ist ein Teilgebiet der Mathematik, in der es darum geht, Anzahlen von *Kombinationen* und *Variationen* zu berechnen. Was man unter diesen Begriffen versteht, wird im nächsten Abschnitt erklärt. Hier können Sie zuerst zwei Rechenarten lernen, die man dabei braucht.

# **1.1 Die Fakultät**

Unter diesem Begriff versteht man ein Produkt von natürlichen Zahlen, das bei einer bestimmten Zahl beginnt und dann alle kleineren Zahlen bis herunter zur 1 als Faktoren hat.

Das Zeichen  $4!$  (gelesen 4 Fakultät) bedeutet  $4! = 4 \cdot 3 \cdot 2 \cdot 1$ 

20! (gelesen 20 Fakultät) bedeutet  $20! = 20.19 \cdot 18 \cdot ... \cdot 2 \cdot 1$ 

Ich berechne einige Fakultäten:  $\sqrt{1!} = 1$ 

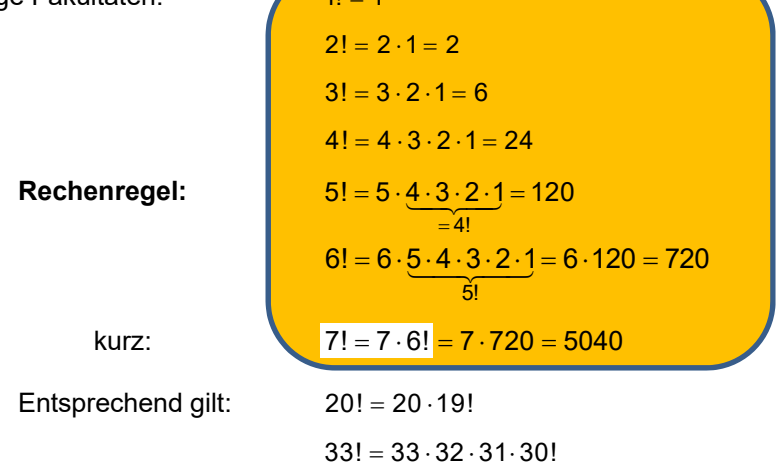

# **Anwendungsbeispiel**: Produkte wie 25 24 23 22 21 nenne ich **Teilfakultäten**.

Man kann sie natürlich einem Rechner übergeben:

25x24x23x22x21 6375600

Doch wenn die Teilfakultäten "länger" werden, dann wird das Eintippen mühsam:

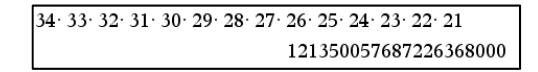

In diesem Fall gibt es einen **Erweiterungstrick**, der die Rechnung entscheidend abkürzt:

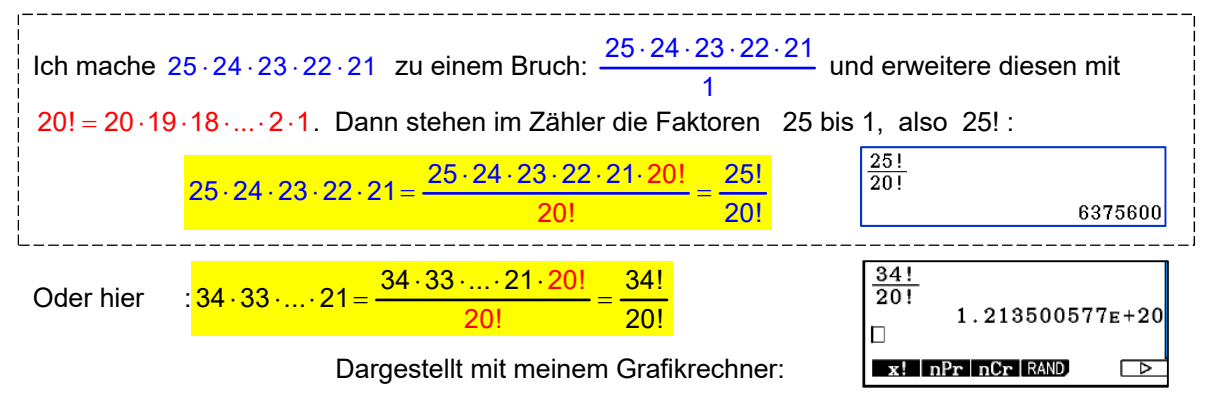

# Merke: Teilfakultäten kann man als Bruch zweier Fakultäten berechnen.

 **Die Schreibweise nPr(9,7) berechnet die Teilfakultät an 9 mit 7 Faktoren.** 

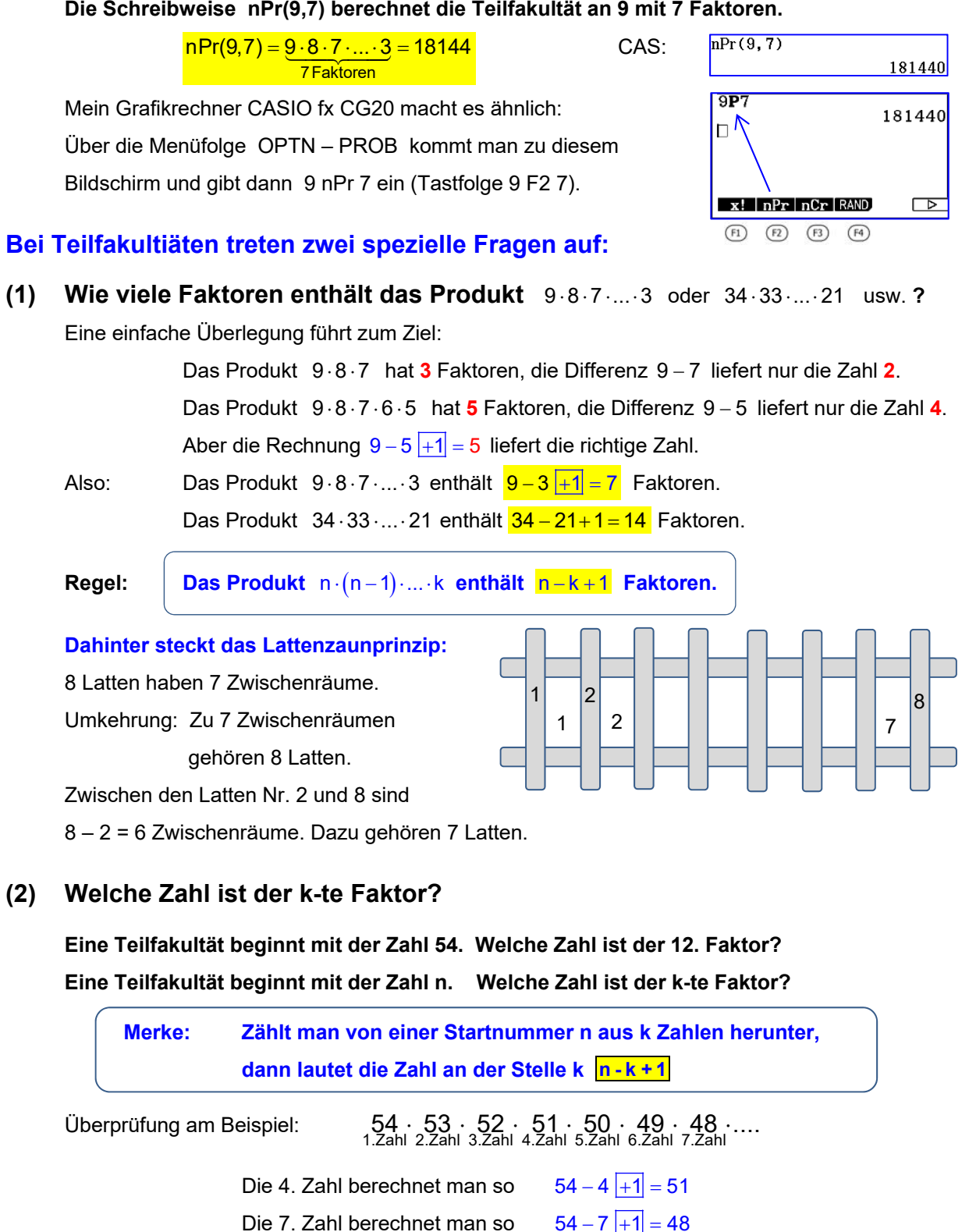

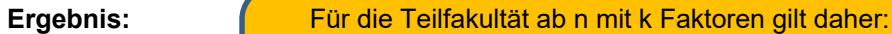

 $\frac{n \cdot (n-1) \cdot (n-2) \cdot ... \cdot (n-k+1)}{n \cdot (n-k)!} = \frac{n!}{(n-k)!} = n \cdot (n,k)$ 

Dassind k Faktoren

 $\frac{(n-1)(n-2)}{(n-2)(n-1)}$ 

Der k-te Faktor

<u>)er k⊢te Fakto</u>

# **1.2 Der Binomialkoeffizient**  $\begin{pmatrix} n \\ k \end{pmatrix}$

# **1. Die erste Berechnungsvorschrift:**

Für sehr viele Berechnungen benötigt man einen Term, den man Binomialkoeffizient nennt.

Beispiele: 
$$
\binom{5}{2} = \frac{5 \cdot 4}{2!}
$$
,  $\binom{7}{3} = \frac{7 \cdot 6 \cdot 5}{3!}$ ,  $\binom{10}{4} = \frac{10 \cdot 9 \cdot 8 \cdot 7}{4!}$ 

Man liest diese Klammern so: "5 über 2", "7 über 3", "10 über 4".

Erkennst du, wie das Ergebnis berechnet wird?

 Die untere Zahl gibt an, wie viele Faktoren im Zähler stehen, beginnend ab der oberen Zahl. Und im Nenner steht die Fakultät der unteren Zahl.

- a) Für die Berechnung von  $\binom{16}{6}$  muss man also im Zähler die Teilfakultät beginnend ab 16 mit 6 Faktoren aufschreiben. Der 6. Faktor lautet dann  $n - k + 1 = \boxed{16 - 6 + 1} = 11$ . Also gilt:  $\binom{16}{6} = \frac{16 \cdot 15 \cdot ... \cdot 11}{2!}$  $\binom{16}{6} = \frac{16 \cdot 15 \cdot ... \cdot 11}{6!}$
- b) Berechne  $\binom{33}{12}$ . Im Zähler steht dann die Teilfakultät mit 12 Faktoren: 33 · 32 · .. · 22 , denn der letzte Faktor ist  $n - k + 1 = 33 - 12 + 1 = 22$  Dann folgt  $\binom{33}{43} = \frac{33 \cdot 32 \cdot ... \cdot 2}{12}$  $\begin{pmatrix} 33 \\ 12 \end{pmatrix} = \frac{33 \cdot 32 \cdot ... \cdot |22|}{12!}$
- c) Damit kann man die Berechnungsvorschrift durch diese erste Formel darstellen:

 $\binom{n}{n} = \frac{n \cdot (n-1) \cdot ... \cdot (n-k+1)}{n}$ k k!  $(n)$  n $\cdot$  (n  $-$  1) $\cdot$  ...  $\cdot$  (n  $-$  k +  $\left(\frac{h}{k}\right) = \frac{-(h-1)(h-1)}{k!}$ 

# **2. Eine Vereinfachungsregel (Ersatzregel):**

Ist die untere Zahl größer als die Hälfte der oberen Zahl, kann man durch kürzen vereinfachen:

$$
\binom{10}{6} = \frac{10 \cdot 9 \cdot 8 \cdot 7 \cdot 6 \cdot 5}{6!} = \frac{10 \cdot 9 \cdot 8 \cdot 7 \cdot 6 \cdot 5}{6 \cdot 5 \cdot 4 \cdot 3 \cdot 2 \cdot 1} = \frac{10 \cdot 9 \cdot 8 \cdot 7}{4 \cdot 3 \cdot 2 \cdot 1} = \binom{10}{4}
$$

$$
\binom{7}{5} = \frac{7 \cdot 6 \cdot 5 \cdot 4 \cdot 3}{5!} = \frac{7 \cdot 6 \cdot 5 \cdot 4 \cdot 3}{5 \cdot 4 \cdot 3 \cdot 2 \cdot 1} = \frac{7 \cdot 6}{2 \cdot 1} = \binom{7}{2}
$$

Man kann die untere Zahl durch die Differenz "obere Zahl minus untere Zahl" ersetzen.

$$
\binom{20}{17} = \binom{20}{3} = \frac{20 \cdot 19 \cdot 18}{3!} = \frac{20 \cdot 19 \cdot 18^3}{6} = 20 \cdot 57 = 1140
$$
\n
$$
\binom{29}{27} = \binom{29}{2} = \frac{29 \cdot 28}{2!} = 29 \cdot 14 = \dots \qquad \binom{57}{40} = \binom{57}{17}, \qquad \text{usw.}
$$
\nRegel:

\n
$$
\binom{n}{k} = \binom{n}{n-k}
$$
\nSpezialfall dazu:

\n
$$
\binom{47}{46} = \binom{47}{1} = \frac{47}{1!} = 47
$$
\nAllgemein:

\n
$$
\binom{n}{n-1} = \binom{n}{1} = n
$$

**3. Nicht definiert** ist zunächst  $\begin{pmatrix} n \\ 0 \end{pmatrix}$ , denn man kann ja nicht 0 Faktoren anschreiben.

Aber man kann diesem Term per Definition einen Wert zuordnen, der zur Ersatzregel passt:

 $\binom{n}{0} = \binom{n}{n} = 1$ 

$$
\binom{5}{0} := \binom{5}{5} = \frac{5 \cdot 4 \cdot 3 \cdot 2 \cdot 1}{5!} = 1 \qquad \text{bzw.} \qquad \qquad \binom{n}{0} = \binom{n}{n} = 1
$$

**4. Eine zweite Berechnungsvorschrift** 

 Im Zähler des Berechnungsterms steht eine Teilfakultät (Siehe Seite 3). Diese kann man durch Erweitern des Bruches zu einer Fakultät machen:

$$
\binom{10}{4} = \frac{10 \cdot 9 \cdot 8 \cdot 7}{4!} = \frac{10 \cdot 9 \cdot 8 \cdot 7 \cdot 6 \cdot 5 \cdot 4 \cdot 3 \cdot 2 \cdot 1}{4! \cdot 6 \cdot 5 \cdot 4 \cdot 3 \cdot 2 \cdot 1} = \frac{10!}{4! \cdot 6!}
$$

$$
\binom{12}{5} = \frac{12 \cdot 11 \cdot 10 \cdot 9 \cdot 8}{5!} = \frac{12 \cdot 11 \cdot 10 \cdot 9 \cdot 8 \cdot 7!}{5! \cdot 7!} = \frac{12!}{5! \cdot 7!}
$$

$$
\binom{18}{7} = \frac{18!}{7! \cdot 11!} \qquad \text{Allgemein:} \qquad \binom{n}{k} = \frac{n!}{k! \cdot (n-k)!}
$$

$$
\text{Im Zähler steht die Fakultät der oberen Zahl,}
$$

im Nenner stehen die Fakultät der unteren Zahl und die Fakultät der Differenz.

Aufgabe: **Berechne schriftlich ohne Taschenrechner**  $\binom{5}{2}; \quad \binom{7}{3}; \quad \binom{8}{4}; \quad \binom{12}{4}; \quad \binom{9}{7}; \quad \binom{13}{12}; \quad \binom{22}{19}; \quad \binom{76}{1}; \quad \binom{28}{28}; \quad \binom{5}{7}; \quad \binom{19}{0}; \quad \binom{7}{6}$ 

# **Lösung:**

a) 
$$
\binom{5}{2} = \frac{5 \cdot 4}{2!} = \frac{5 \cdot 4}{2} = 10
$$
  $\binom{7}{3} = \frac{7 \cdot 8 \cdot 5}{3!} = 35$   
\n $\binom{8}{4} = \frac{8 \cdot 7 \cdot 6 \cdot 5}{4!} = \frac{8^2 \cdot 7 \cdot 6 \cdot 5}{4 \cdot 3 \cdot 2 \cdot 1} = 70$   $\binom{12}{4} = \frac{42 \cdot 11 \cdot 70}{4 \cdot 3 \cdot 2} = 11 \cdot 45 = 495$   
\n $\binom{9}{7} = \binom{9}{2} = \frac{9 \cdot 8}{2} = 36$   $\binom{13}{12} = \binom{13}{1} = 13$   
\n $\binom{76}{1} = 76$   $\binom{22}{8} = 1$   $\binom{7}{0} = \binom{7}{1} = 1$   
\n $\binom{19}{0} = \binom{19}{19} = 1$   $\binom{5}{7}$  is the three. Theorem 16. Theorem 26. The number of terms are 16. The number of terms are 16. The number of terms is 16. The number of terms is

# **1. Der Graphikrechner CASIO fx CG20**

Im Menü "Run" wählt man die Taste "OPTN" und betätigt dann die Taste F6 (Dreiecksymbol), Dann erscheint eine Menüzeile mit dem Befehl **PROB.** Diese betätigt man mittels F3 und erhält

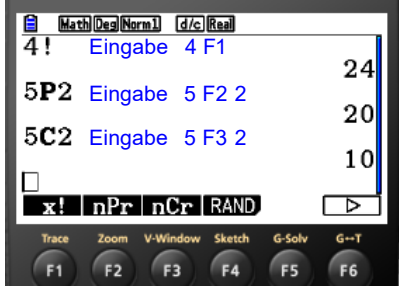

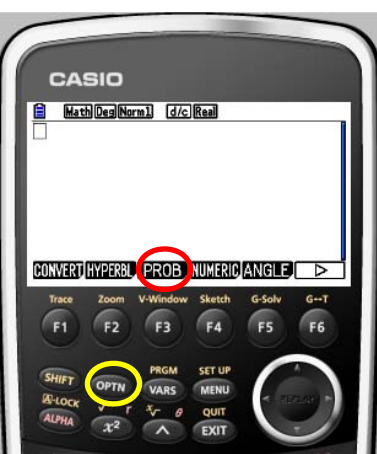

 5**P**2 bedeutet 5 4 (Teilfakultät) **5C**2 Eingabe 5 F3 2 10 5C2 bedeutet  $\binom{5}{2} = \frac{5 \cdot 4}{2!} = 10$  (Binomialkoeffizient)

# **2. Der CAS-Rechner CASIO ClassPad** versteckt diese Symbole so:

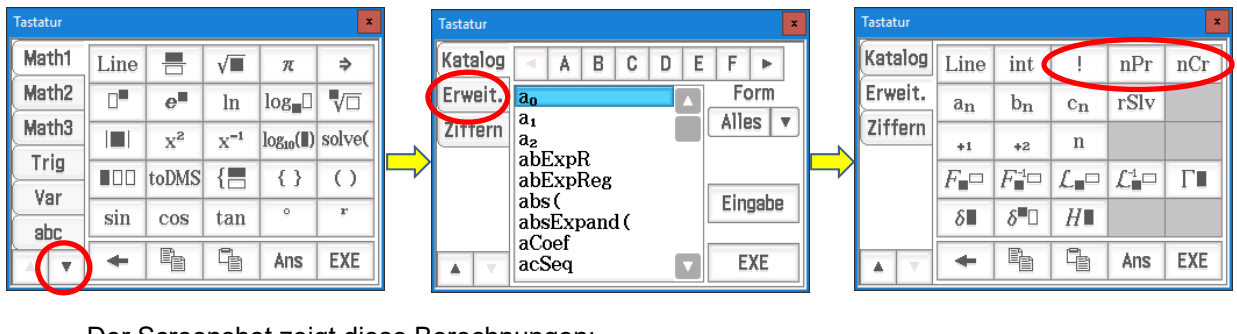

Der Screenshot zeigt diese Berechnungen:

nPr(8,4) = 8 · 7 · 6 · 5 = 1680  
nCr(8,4) = 
$$
\binom{8}{4}
$$
 =  $\frac{8 · 7 · 6 · 5}{4!}$  = 70

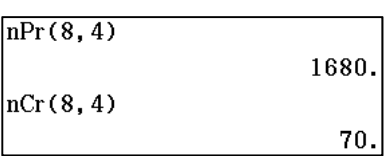

# **3. Beim CAS-Rechner TI Nspire**

findet man die Symbole für Fakultät (!), nPr und nCr im Menü "Wahrscheinlichkeit". Unter dem Menüpunkt "Permutationen" findet man nPr, unter "Kombinationen" nCr. Die Anwendung geschieht mit Klammern wie bei CASIO ClassPad.

# 2. Die vier Problemstellungen der Kombinatorik Übersicht

# **Grundaufgabe: Aus n Optionen sollen k ausgewählt werden Dazu gibt es vier Möglichkeiten.**

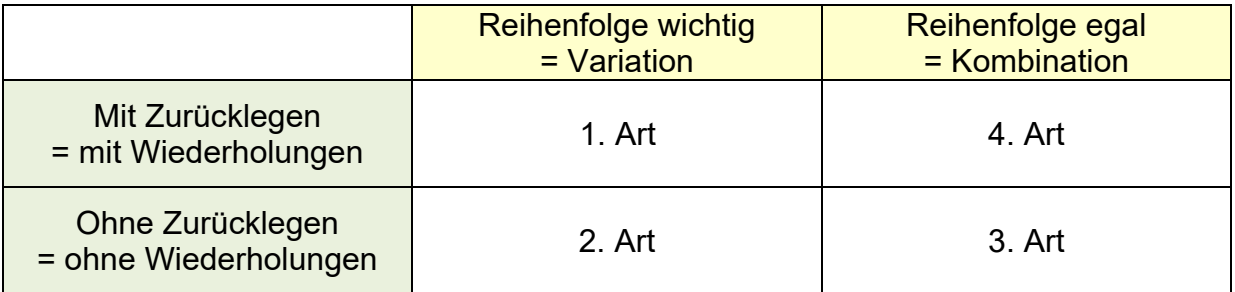

Beispiele dazu: Aus einer Gruppe von 20 Personen sollen 3 ausgewählt werden.

1. Art: Drei Aufgaben werden verteilt. Eine Person kann auch mehrere Aufgaben übernehmen. Es sind also Wiederholungen möglich. Aber die Reihenfolge der Auswahl spielt eine Rolle.

 Man nennt dies auch eine **geordnete Stichprobe mit Wiederholung.**  oder eine **Variation mit Wiederholung.**

Die Berechnung ist sehr einfach:

 Ich habe für jede Aufgabe 20 Möglichkeiten, das ergibt nach der Produktregel  $m = 20 \cdot 20 \cdot 20 = 20^3$  Möglichkeiten. Mehr  $\rightarrow$  Seite 10

2. Art: Wenn jede Person höchstens eine Aufgabe erhält, sind keine Wiederholungen möglich. Aber die Reihenfolge der Auswahl spielt eine Rolle.

> Man nennt dies auch eine **geordnete Stichprobe ohne Wiederholung**  oder eine **Variation ohne Wiederholung.**

Die Berechnung geschieht dann so:

 Ich habe für die erste Aufgabe 20 Personen zur Wahl, für die nächste noch 19, und schließlich 18, insgesamt  $m = 20 \cdot 19 \cdot 18 = 6840$  Möglichkeiten . Mehr $\rightarrow$  Seite 11

3. Art: Wenn es egal ist, in welcher Reihenfolge diese drei Personen ausgewählt werden, bilden diese drei sozusagen eine Gruppe.

> Wenn es keine Wiederholung gibt, spricht man von einer **ungeordnete Stichprobe ohne Wiederholung** oder von einer eine **Kombination ohne Wiederholung.**

Die Berechnung ist nicht einfach. Es gibt 1140 Möglichkeiten  $\blacksquare$  Mehr $\rightarrow$  Seite 15

4. Art: Wenn diese 3 Personen nicht verschieden sein müssen und die Reihenfolge der Auswahl egal ist, spricht man von einer **ungeordnete Stichprobe mit Wiederholung** oder von einer **Kombination mit Wiederholung.**

Die Berechnung ist nicht einfach. Es gibt m = 816 Möglichkeiten. Mehr  $\rightarrow$  Seite 18

Bei diesen Berechnungen benötigt man folgende Produktregel der Kombinatorik:

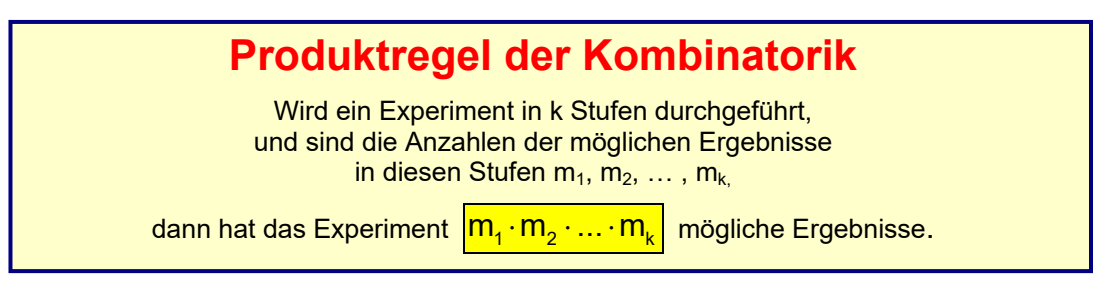

Hat man also bei einer Auswahl für die erste Stufe 12 Möglichkeiten, bei der 2. Stufe 8 Möglichkeiten und bei der dritten Stufe noch 3 Möglichkeiten, dann werden diese Anzahlen multipliziert:

Es gibt  $m = 12 \cdot 8 \cdot 3 = 288$  Möglichkeiten.

Das kann man in einem Baumdiagramm so darstellen:

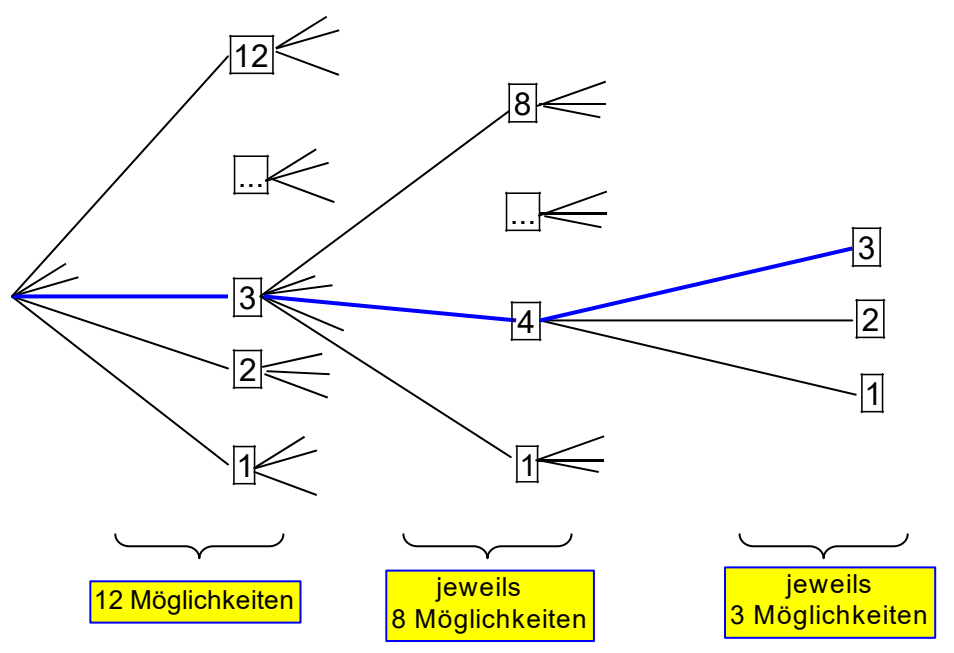

Der blaue Pfad zeigt an, dass in der ersten Stufe das 3. Objekt ausgewählt worden ist, in der zweiten Stufe das 4. und in der letzten Stufe das 3. Element.

Insgesamt könnte man  $m = 12 \cdot 8 \cdot 3 = 288$  Pfade einzeichnen  $\odot$ .

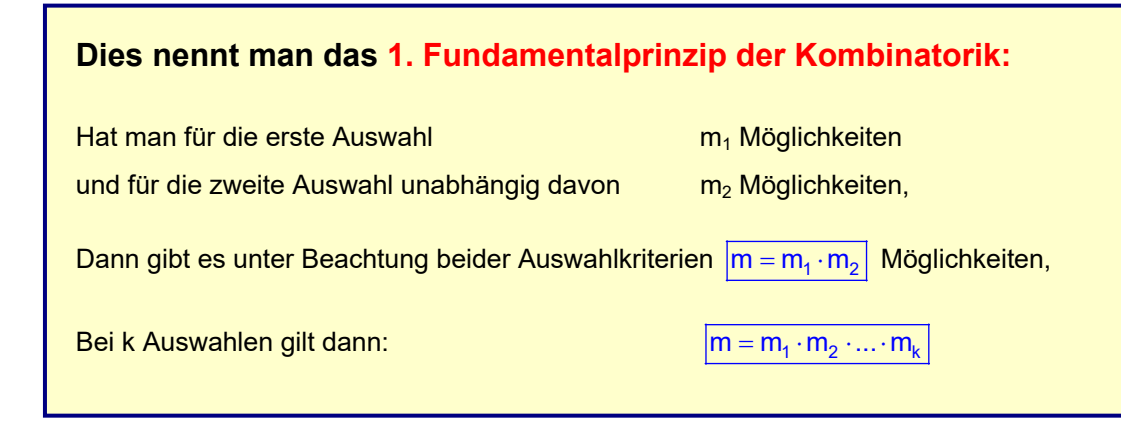

**2.1 Variationen mit Wiederholungen ( 1. Auswahlart)** 

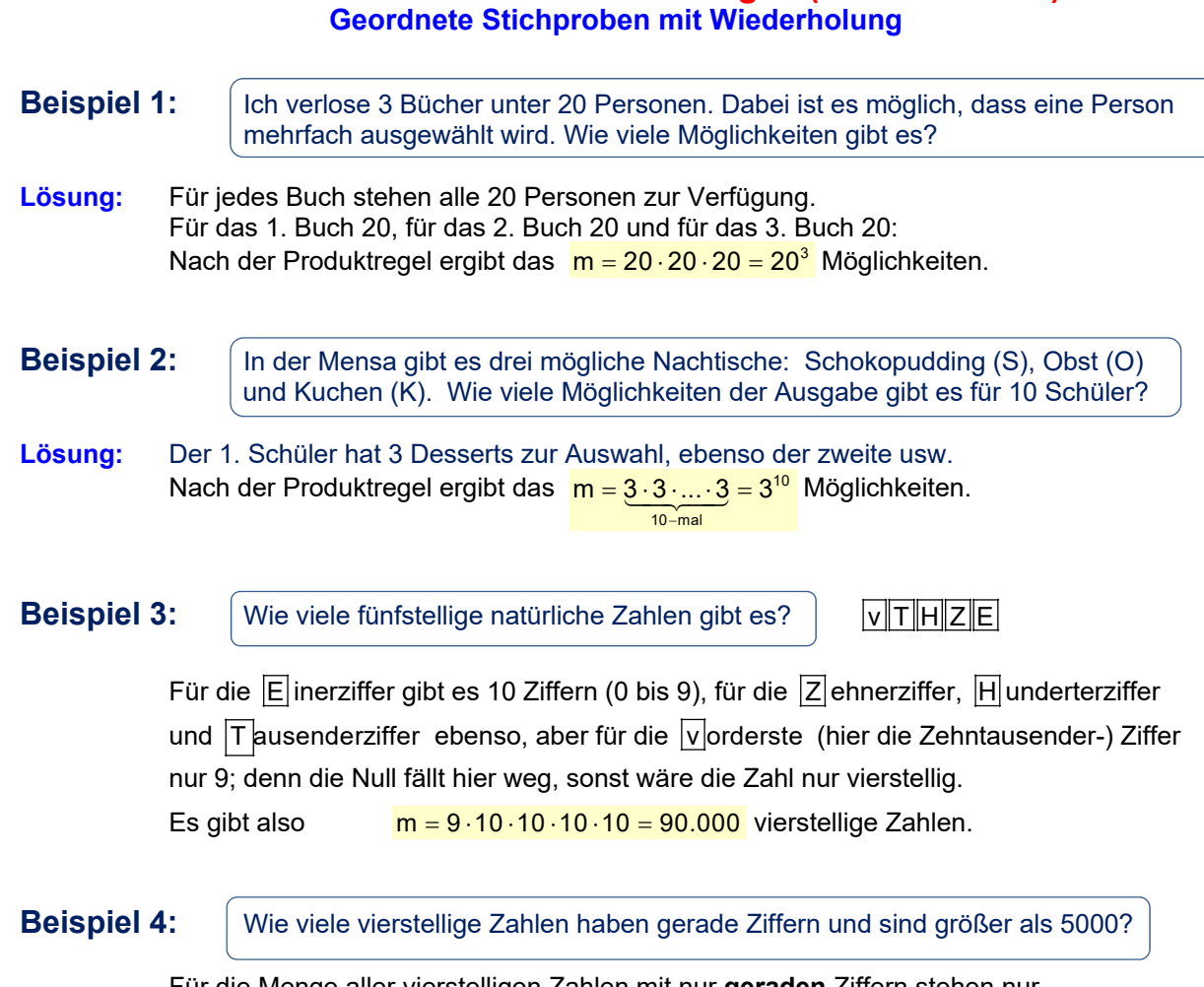

Für die Menge aller vierstelligen Zahlen mit nur **geraden** Ziffern stehen nur 0, 2, 4, 6 und 8 zur Verfügung, also hat man hier diese Möglichkeiten:

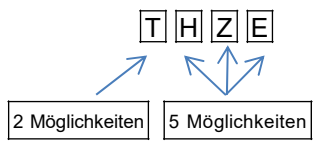

 Da die Zahlen größer als 5000 sein sollen, kommen als Tausenderziffer nur 6 und 8 in Frage.

Das ergibt zusammen  $m = 2 \cdot 5 \cdot 5 \cdot 5 = 250$  Zahlen.

# **1. Fall: Alle auswählen: Das Ergebnis heißt eine Permutation.**

# **Beispiel 5:** Ergebnislisten erstellen

12 Kinder laufen die 100 m – Strecke in *unterschiedlichen* Zeiten. Ihre Namen sollen in einer Liste aufgeschrieben werden, der schnellste Schüler steht oben, der langsamste unten. Wie viele Listen sind möglich?

**Lösung:** Der oberste Name ist festgelegt: der Sieger, der letzte auch. Für die restlichen zehn Plätze gibt es zehn Namen, die beliebig verteilt werden können: für den 2. Platz noch 10 für den 3. Platz noch 9

 …. für den vorletzten noch 1 der letzte ist von Anfang an festgelegt.

Die Anzahl aller Möglichkeiten beträgt demnach m =  $10 \cdot 9 \cdot ... \cdot 3 \cdot 2 \cdot 1 = 3.628.800$ 

Man kürzt solche Produkte, **die bis zum Faktor 1 gehen**, mit einem Ausrufezeichen ab:  $10.9.8...3.2.1 = |10!|$  und liest dies "10 Fakultät". (Siehe Seite 3)

**Merke:** n verschiedene Elemente lassen sich auf n! Arten anordnen. Verschiedene Anordnungen aller Objekte nennt man Permutationen. Zu 10 verschiedenen Objekte gibt es also 10! Permutationen.

**Beispiel 6:** Ich habe 8 verschiedene Bücher in meinem Regal stehen. Auf wie viele Arten kann ich sie anordnen?

**Lösung:** Ich kann sie auf 8! = 40320 Arten anordnen. *Es gibt also 8! Permutationen.*

**Beispiel 7:** Platzverteilung im Kino

 7 Personen kommen ins Kino und finden in Reihe 12 nur noch genau 7 freie Plätze vor. Auf wie viele Arten können sie sich hinsetzen?

**Lösung**  $\overline{7}$  Plätze kann man auf  $\overline{7!} = 5040$  Arten belegen.

## **Beispiel 8:**

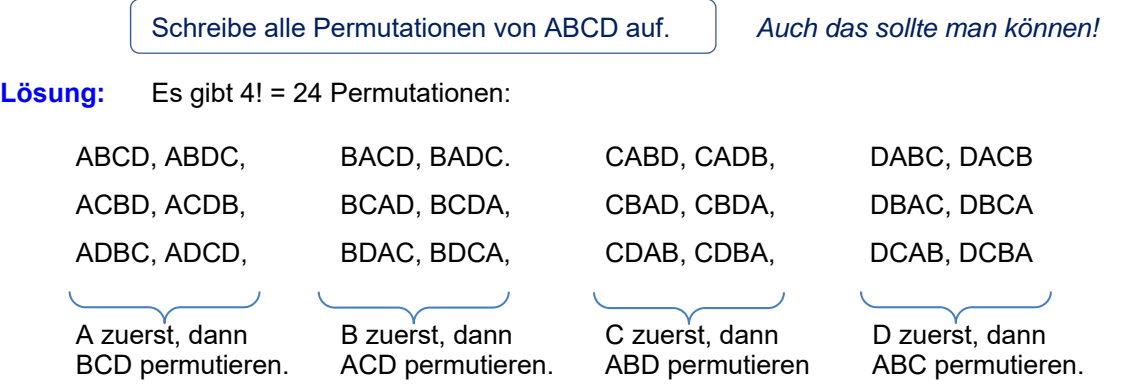

# **2. Fall: k aus n auswählen: Teilpermutationen, k-Permutationen**

In den Beispielen 5 bis 8 wurden alle vorhandenen Objekte der Reihe nach ausgewählt. Dafür gab es den Namen Permutation. Viel häufiger kommt es vor, dass man nicht alle auswählt, sondern nur eine Teilmenge. Weiterhin soll die Ziehungsreihenfolge von Bedeutung sein.

Wählt man k Objekte aus n der Reihe nach aus (wobei sich dann keines wiederholt), und ist die Reihenfolge wichtig, dann erhält man eine **Teilpermutation** oder **k-Permutation**.

# **Beispiel 9:** Kinobesuch

7 Personen kommen ins Kino und finden in einer Reihe genau 9 freie Plätze vor. Auf wie viele Arten können sie sich hinsetzen?

## **Lösung:** Wir beobachten was dabei passiert:

 Person 1 wählt sich seinen Platz aus, sie hat dazu 9 Möglichkeiten. Person 2 stehen dann noch 8 Plätze zur Verfügung. Person 3 wählt aus 7 Plätzen aus. …..

Person 7 kann dann noch aus 3 Plätzen auswählen.

Das ergibt:  $m = 9.8 \cdot 7 \cdot ... \cdot 3 = 181440$  Sitz-Möglichkeiten. (Teilpermutationen)

Das Produkt 9.8.7....3 kann man trickreich berechnen (siehe Abschnitt 1):

 $m = 9 \cdot 8 \cdot 7 \cdot ... \cdot 3 = \frac{9!}{2!} = 181440$ 

Mit einem Graphik-Rechner geht das z. B. so:

 $nPr(9, 7)$ Mit einem CAS-Rechner so:

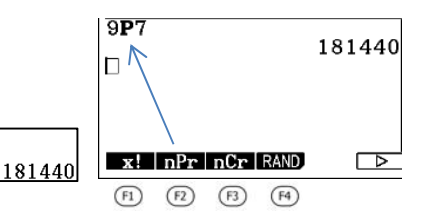

# **Beispiel 10:** Sitzordnung

Ein Klassenzimmer ist mit 12 Bänken bestuhlt. Diese stehen in Dreierreihen (in jeder Reihe stehen 4 Bänke hintereinander). Die Klasse ist nun mit 24 Kindern voll besetzt. Wie viele Möglichkeiten der Sitzordnung gibt es für die erste Reihe?

## **Lösung:**

In der 1. Reihe sitzen 6 der 24 Kinder. Bei der Auswahl spielt die Reihenfolge (wer sitzt wo?) eine Rolle, Wiederholungen gibt es keine.

Man kann dies gedanklich so durchspielen:

Für den 1. Platz hat man 24 Kinder zur Auswahl,

für den 2. Platz hat man noch 23 Kinder zur Auswahl,

……

für den 6. Platz noch  $n - k + 1 = 24 - 6 + 1 = 19$  Kinder (Siehe Seite 4)

 $m = 24 \cdot 23 \cdot ... \cdot 19 = \frac{24!}{18!} = 96.909.120$ 

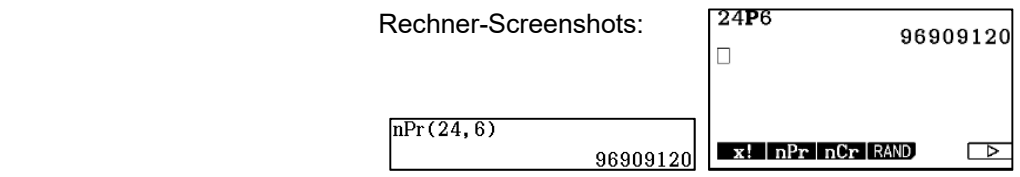

# **Beispiel 11:** Lottoziehung

 Bei der Ziehung der Lottozahlen werden 6 Zahlen aus 49 gezogen. Wie viele Ziehungsergebnisse kann es geben, wenn man die Ziehungsreihenfolge beachtet?

# **Lösung:**

Für die 1. Zahl hat man 49 Zahlen zur Verfügung, für die zweite noch 48, usw.

Für die 6. sind es dann noch  $n - k + 1 = 49 - 6 + 1 = 44$  Möglichkeiten.

Das ergibt dann  $m = 49 \cdot 48 \cdot ... \cdot 44 = \frac{49!}{43!} = 10.068.347.520$  Ziehungsmöglichkeiten.

# *Achtung:*

Bei Lottospiel werden die Zahlen aber nach der Ziehung der Größe nach geordnet.

Die Ziehungsreihenfolge spielt also für den Lottogewinn keine Rolle.

Da man die 6 Gewinnzahlen auf 6! = 720 verschiedene Reihenfolgen ziehen kann, sind immer 720 verschiedene Ziehungsreihenfolgen dieselbe Gewinnzahlenmenge.

Wenn man wissen will, auf wie viele Arten man ein Lottofeld ausfüllen kann (6 Zahlen aus 49 ankreuzen, wobei die Reihenfolge des Ankreuzens keine Rolle spielt), muss man also die Anzahl der Ziehungsmöglichkeiten durch 720 dividieren.

Das ergibt 13.983.816 Möglichkeiten.

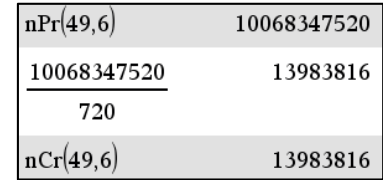

 Diese Berechnung (Auswahl ohne Beachtung der Reihenfolge) folgt im nächsten Abschnitt. Rechts schon einmal die Berechnung mit dem CAS-Rechner TI Nspire und einer Funktion nCr.

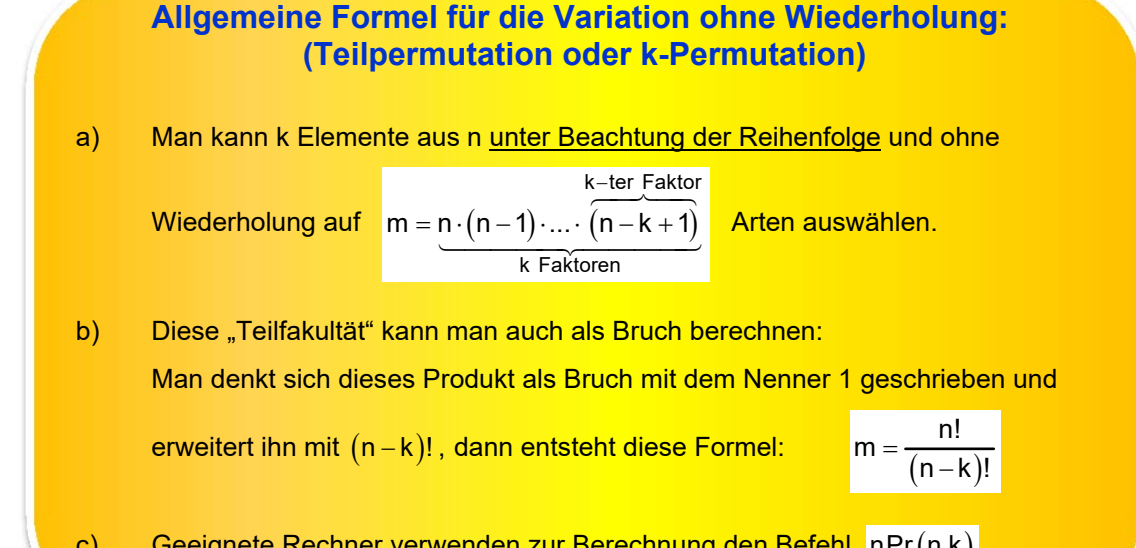

# **Sonderfall: Permutationen mit gleichen Objekten**

# **Beispiel 12:** z. B.Bücher aufstellen

a) Auf wie viele Arten kann man 8 Bücher anordnen. wenn darunter 2 gleiche sind?

**Trick**: Man gibt den beiden gleichen Büchern zunächst die Nummern 1 und 2. Dann hat man 8 unterscheidbare Bücher mit  $8! = 40320$  Anordnungsmöglichkeiten. Nimmt man anschließend die Nummern wieder ab, kann man in jedem dieser Fälle die beiden gleichen Bücher vertauschen, ohne dass es auffällt. Also muss man die Anzahl durch 2 dividieren:

 $m = \frac{8!}{2} = 20160$  Möglichkeiten.

## b) Nun stellen wir 8 Bücher auf, unter denen sich 3 gleiche befinden:

Wir versehen die gleichen *zunächst* wieder mit den Nummern 1, 2 und 3, so dass alle 8 Bücher unterscheidbar sind. Sie lassen sich dann auf  $8! = 40320$  Arten anordnen. Die drei gleichen kann man in jeder Anordnung auf  $3! = 3 \cdot 2 \cdot 1 = 6$  Arten vertauschen, ohne dass es auffällt. Also sind immer 6 Anordnungen optisch identisch, weil sie sich nur durch eine Vertauschung der gleichen Bücher unterscheiden. Daher bleibt von unseren 40320 nur ein Sechstel übrig:

$$
m = \frac{8!}{3!} = 6720
$$
 *Möglichkeiten.*

c) Unter 7 Büchern befinden sich drei Bücher A, zweimal das Buch B, und die verschiedenen Bücher C und D. Auf wie viele Arten kann man dann diese 7 Bücher anordnen?

#### **Lösung:** 7!

$$
m = \frac{7!}{3! \cdot 2!} = 420
$$

d) Im Buchladen stehen 3 Bücher "Harry Potter Band 3", 2 von "Harry Potter Band 4" und 4 von "Harry Potter 5" in einem Regal. Auf wie viele Arten lassen sich diese anordnen?

#### **Lösung:**

Insgesamt sind das 9 Bücher, die sich (unterscheidbar gemacht) auf 9! Arten anordnen lassen. Da aber 3 Bände "HP3" identisch sind, stellen deren 3! = 6 Permutationen dieselbe Anordnung dar. Da weiter 2 Bände "HP4" gleich sind, ist davon die Hälfte identisch. Und die 4 "HP5"-Bücher lassen sich auf 4! =  $4.3.2.1 = 24$  Arten vertauschen, ohne dass das auffällt. Daher gibt es

$$
m = \frac{9!}{3! \cdot 2! \cdot 4!} = \frac{9 \cdot 8 \cdot 7 \cdot 8 \cdot 5 \cdot 4 \cdot 3 \cdot 8 \cdot 1}{8 \cdot 8 \cdot 24} = 1260 \text{ Möglichkeiten.}
$$

e) Im Regal des Lehrmittelraumes der Schule stehen 24 übrig gebliebene Bücher der Jahrgangsstufe 10. Darunter sind 3 gleiche Physikbücher, 5 gleiche Deutschbücher, 4 gleiche Englischbücher, 6 gleiche Mathebücher und 6 gleiche Formelsammlungen. Auf wie viele Arten kann man sie nebeneinander ins Regal aufstellen?

**Lösung:** 
$$
m = \frac{24!}{3! \cdot 5! \cdot 4! \cdot 6! \cdot 6!} = 6,9262 \cdot 10^{13}
$$

f)  $\blacksquare$  Wie viele "Wörter" lassen sich durch Permutation aus dem Wort "Essenmasse" bilden?

**Lösung:** Die Antwort lautet  $m = \frac{10!}{3! \cdot 4!} = 25200$ 

Ein solches "Wort wäre z.B. "Ssssmneaee" .... ©

# **2.3 Auswahlart 3: Kombinationen ohne Wiederholung Ungeordnete Stichproben ohne Wiederholung**

**Ohne Zurücklegen und ohne Beachtung der Reihenfolge**

# **Beispiel 13**: **Platzauswahl**

Wir gehen zu viert ins Kino. Die junge Dame an der Kasse stellt fest, dass in der Reihe 12 noch 7 Plätze frei sind. Ich nenne sie A, B, C, D, E, F, G. Ich begutachte ihre Anordnung auf einem Sitzplan

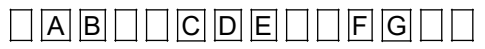

und wähle aus: Platz D, Platz E, dann Platz G und schließlich Platz F.

Klaus meint, er hätte dies anders gemacht und wählt: Platz E, dann Platz F, dann D und Platz G. Ich schaue ihn verwundert an: *Das sind doch dieselben Plätze!* 

Bei einer reinen Platzauswahl spielt die Reihenfolge der Ziehung keine Rolle.

Das ist anders, wenn man sich auf die Plätze setzt, denn dann spielt die Reihenfolge eine Rolle. Man kann sich bekanntlich auf 4! Arten auf diese 4 Plätze setzen. Also: Beim Hinsetzen spielt die Reihgenfolge eine Rolle, beim reinen Auswählen der Plätze (ohne Festlegung wer wo sitzen soll), ist die Reihenfolge der Auswahl unwichtig.

Zur **Berechnung der Anzahl der Auswahlmöglichkeiten** kann man so vorgehen:

Für den ersten Platz hat man noch 7 Möglichkeiten, für den zweiten noch 6, dann 5 und 4. Das führt zu  $m = 7.6.5.4 = 840...$ 

Doch HALT! *Man sollte wissen, dass bei dieser Berechnungsart unterschiedliche Ziehungs-Reihenfolgen eine Rolle spielen*. Damit wären meine Platzauswahl und die von Klaus (dieselben Plätze in anderer Reihenfolge) unterschiedliche Ergebnisse.

Also gibt es weniger Auswahloptionen: Unsere Platzgruppe (die vier ausgewählten Plätze) kann man auf 4! = 24 Arten erhalten, in unterschiedlicher Reihenfolge. Also stellen immer 24 Permutationen

dieselbe Platzgruppe dar. Man muss also diese 840 noch durch 24 dividieren und erhält:- $\frac{24}{24}$  = 35.

Es gibt also 35 verschiedene *Platzgruppen* aus 4 Plätzen in dieser Reihe mit ihren 7 freien Plätzen.

## **Nun systematisiere ich die Berechnung:**

Man beginnt wie oben gezeigt, dividiert dann aber gleich durch 4! (wodurch man die verschiedenen Ziehungsreihenfolgen zusammenfasst):

$$
m = \frac{7 \cdot 6 \cdot 5 \cdot 4}{4!} = \frac{7 \cdot 6 \cdot 5 \cdot 4}{4 \cdot 3 \cdot 2} = 35
$$

#### **Für diese Berechnungsmethode wurde ein Symbol eingeführt:** <sup>7</sup>  $\begin{pmatrix} 7 \\ 4 \end{pmatrix}$ , gelesen "7 über 4".

Es wird so berechnet, wie zuvor dargestellt:

Also: Im Zähler beginnt man mit der oberen Zahl 7 und schreibt so viele Faktoren an, wie die untere Zahl angibt. Dann dividiert man noch durch die Fakultät der unteren Zahl. Im Abschnitt 1.2 wird das ausführlich erklärt.

 $\binom{7}{4} = \frac{7 \cdot 6 \cdot 5 \cdot 4}{4!}$ 

**Merke:**

\nFür die Berechnung der Möglichkeit, k Objekte aus n auszuwählen, wobei kein Objekt wiederholt wird und die Auswahlreihenfolge keine Rolle spielt, verwendet man den **Binomialkoeffizienten:**

\n
$$
m = \binom{n}{k} = \frac{n \cdot (n-1) \cdot \ldots \cdot (n-k+1)}{k!} = \frac{n!}{k! \cdot (n-k)!} = \frac{n \cdot (n,k)}{\text{Rechnerbefehl}}
$$
\nDie zweite Berechnungsmöglichkeit (mit den drei Fakultäten) wird in 1.3 erklärt.

und heißt **Binomialkoeffizient**.

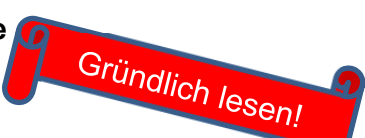

# **Beispiel 14**

- a)**. Platzauswahl:** Auf wie viele Arten kann man 3 Plätze aus 10 auswählen?  $m = \binom{10}{3} = \frac{10 \cdot 9 \cdot 8}{3!} = \frac{10 \cdot \cancel{9}^3 \cdot \cancel{8}^4}{\cancel{3} \cdot \cancel{2}}$  $\frac{\alpha}{3} \cdot \cancel{2} = 120$
- b) **Lottofeld ausfüllen:** Auf wie viele Arten kann man 6 aus 49 Zahlen ankreuzen?  $149C6$  $\frac{49!}{43! \times 6!}$   $13983816$   $m = \left(\frac{49}{6}\right) = \frac{49.48 \dots 44}{6!} = \frac{49!}{6! \times 43!}$  CAS:  $nCr(49, 6)$ 13983816 13983816 Hier ist mit 43! erweitert worden. **EX. ENDING PRANCE ALSO LIEGT AUST ALSO LIEGT AUSWAHI VON 6 aus 49 Plätzen** vor.

c). Man zieht aus einem Gefäß, in dem sich 4 rote und 6 schwarze Kugeln befinden, achtmal eine Kugel, notiert ihre Farbe und legt sie wieder zurück. Auf wie viele Arten kann man dabei 5 rote ziehen?

 Diese anfänglich vielleicht schwer zu verstehende Aufgabe versteht man schnell, wenn man sich folgendes Bild macht: Man notiert die gezogenen Farben, etwa in diesem Beispiel:

 $\bullet$   $\bullet$   $\bullet$ 

Damit erkennt man, dass es genau der Platzauswahl entspricht: 5 Plätze aus 8 Plätzen sind

von "rot" belegt. Das geht auf m =  $\binom{8}{5}$  =  $\frac{8 \cdot 7 \cdot 6 \cdot 5 \cdot 4}{5 \cdot 4 \cdot 3 \cdot 2 \cdot 4}$  = 56 Arten.

Man könnte stattdessen auch drei Plätze für "schwarz" auswählen.

Das geht auf 
$$
m = \binom{8}{3} = \frac{8 \cdot 7 \cdot 6}{3 \cdot 2 \cdot 4} = 56
$$

\nArten

# **Beispiel 15**

Aus 32 Kindern sollen 28 ausgewählt werden.

- a) Auf wie viele Arten geht das, wenn man sie in einer Reihe aufstellen will?
- b) Auf wie viele Arten geht das, wenn man sie als Gruppe vortreten lässt?

#### **Lösung:**

 a) Spielt die Reihenfolge der Auswahl eine Rolle, z. B. weil man sie der Reihe nach antreten lässt, dann geht das auf so viele Arten:

$$
m = 32 \cdot 31 \cdot ... \cdot \underbrace{(32 - 28 + 1)}_{5} = \frac{32!}{4!} = 1,0964 \cdot 10^{34} \quad \boxed{= n \text{Pr}(32,28)}
$$

 b) Spielt die Reihenfolge der Auswahl keine Rolle, kommt es also nur darauf an, wer in der ausgewählten Gruppe ist, dann erhält man so viele Möglichkeiten:

$$
m = \frac{32 \cdot 31 \cdot ... \cdot 5}{28!} = \frac{32!}{4! \ 28!} = 35960 \quad \boxed{= nCr(32, 28)}
$$

CAS :

nPr(32,28)

Hier das Display des Grafikrechners CASIO fx CG20:

Das zugehörige Menü findet man über OTPN – PROB

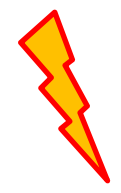

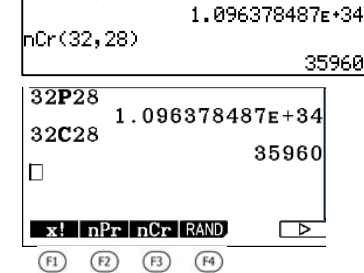

# **Beispiel 16** Verschiedene Auswahlmöglichkeiten

Zwanzig Schüler haben sich für das Teamprojekt "Angewandte Biologie" eingetragen. Da kein Kurs mehr als 12 Schüler aufweisen soll, wird ein zweiter Kurs eingerichtet. Projekt 1 (unter Leitung von Frau Richter) soll 12 Schüler umfassen, während Herr Seidelmann, der Betreuer des 2. Projektkurses, die restlichen bekommen soll. Auf wie viele Arten kann man diese Einteilung vornehmen?

# *Es gibt zwei Lösungen für diese Aufgabe:*

*Frau Richter kann ihre Schüler auswählen, dann erhält Herr Seidelmann den Rest oder umgekehrt.* 

**1. Lösung:** Bei Auswahl der 12 Schüler durch Frau Richter gibt es so viele Möglichkeiten:

$$
m_1 = {20 \choose 12} = \frac{20 \cdot 19 \cdot 18 \cdot ... \cdot (20 - 12 + 1)}{12!} = \frac{20 \cdot 19 \cdot 18 \cdot ... \cdot 9}{12!} = \frac{20!}{12! \cdot 8!} = 125970
$$
  
Here is *t* mit 8! environment worden.

**2. Lösung:** Herr Seidelmann wählt sich 8 Schüler für Kurs 2 aus mit so vielen Möglichkeiten:

$$
m_{2} = \binom{20}{8} = \frac{20 \cdot 19 \cdot ... \cdot (20 - 8 + 1)}{8!} = \frac{20 \cdot 19 \cdot ... \cdot 13}{8!} = \frac{20!}{8! \cdot 12!} = 125970
$$

 *Hier ist mit 12! erweitert worden.*

# *WICHTIG:*

*Das Ergebnis ist für den Laien zunächst verblüffend. Beide Wege liefern dasselbe Ergebnis. Hier wird die Menge der Schüler in zwei Gruppen eingeteilt. Man erhält dasselbe Ergebnis, wenn man zuerst die Teilmenge R auswählt oder zuerst die Teilmenge S:*  S  $\left\vert \right\vert$  R

Wird zuerst die Gruppe R (12 aus 20) ausgewählt, gibt es: m<sub>,</sub> = $\binom{20}{12}$ = 125 970 Möglichkeiten

die Gruppe S erhält die restlichen Schüler.

Wird zuerst die Gruppe S (8 aus 20) ausgewählt, gibt es  $m_{2} = \binom{20}{8}$  = 125 970 Möglichkeiten

die Gruppe R erhält die restlichen Schüler.

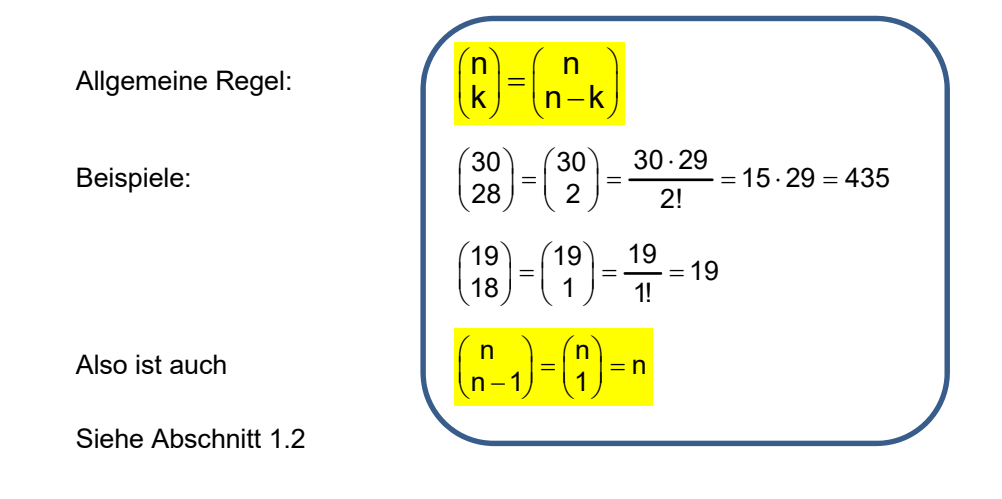

# **2.4 Auswahlart 4: Kombinationen mit Wiederholung Ungeordnete Stichproben mit Wiederholung Mit Zurücklegen ohne Beachtung der Reihenfolge**

# **Beispiel 17** Getränkeauswahl

Der Eintritt in eine Disco beinhaltet drei Getränke, die man sich selbst zusammenstellen kann. Zur Auswahl stehen: **A**pfelschorle, **C**ola, **K**iba und **W**asser. Wie viele Möglichkeiten der Zusammenstellung gibt es. Schreibe die unterschiedlichen Möglichkeiten auf und berechne ihre Anzahl.

## **Lösung:**

#### **Information:**

Die Formel für Kombinationen ohne Wiederholung lautet:  $m = \left(\frac{k+n-1}{k}\right)^{1/2}$  $=\binom{k+n-1}{k}$ 

 Wählt man also 3 Objekte aus 4 Objekten aus, wobei Wiederholungen möglich sind und die Reihenfolge der Auswahl keine Rolle spielt, denn geht das auf

$$
m = {3+4-1 \choose 3} = {6 \choose 3} = \frac{6 \cdot 5 \cdot 4}{3!} = \frac{\cancel{6} \cdot 5 \cdot 4}{\cancel{6}} = 20
$$
Arten.

Die Auflistung der Auswahlgetränke erfordert eine gewisse Systematik.

Zur Verfügung steht die Grundmenge  $G = \{A, C, K, W\}$ 

Ich wähle zuerst die Tripel aus, die mit A beginnen, dann die mit B usw. Das ergibt:

$$
S = \left\{\begin{matrix} (A \mid A \mid A); (A \mid A \mid C); (A \mid A \mid K); (A \mid A \mid W) \\ (A \mid C \mid C); (A \mid C \mid K); (A \mid C \mid W) \\ (A \mid K \mid K); (A \mid K \mid W) \\ (A \mid W \mid W) \\ (C \mid C \mid C); (C \mid C \mid K); (C \mid C \mid W) \\ (C \mid K \mid K); (C \mid K \mid W) \\ (C \mid W \mid W) \\ (K \mid K \mid K); (K \mid K \mid W) \\ (W \mid W \mid W) \end{matrix}\right.
$$

# **Beispiel 18** Abiball organisieren

Aus 80 Schülern werden für die Organisation des Abiballs 8 ausgewählt. (Dabei spielt die Reihenfolge der Auswahl keine Rolle, und ein Schüler kann auch 2 oder 3 Ämter übernehmen, oder, wenn alle anderen zu faul sind, gar alle. Wiederholungen sind also möglich.)

Wie viele Auswahlen sind möglich?

## **Lösung:**

$$
m = {n+k-1 \choose k} = {80+8-1 \choose 8} = {87 \choose 8} = 58.433.559.570
$$

58433559570

 $ncr(87,8)$ 

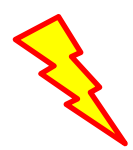

# **Beweis der Formel**  $m = \left(\frac{k+n-1}{k}\right)$  an Hand des Beispiels 17:

Zur Auswahl stehen: **A**pfelschorle, **C**ola, **K**iBa und **W**asser. Davon dürfen drei beliebig ausgewählt werden, also mit Wiederholung. Gegeben sind also n = 4 Objekte, von denen k = 3 gewählt werden. Eine gute Übersicht gelingt mit dieser Tabelle:

Man legt eine Tabelle mit n=4 Spalten an und trägt in jede Zeile drei Kreuze für die gewählten Getränke ein. Die Auflistung auf Seite 18 zeigt, dass man 20 Zeilen braucht.

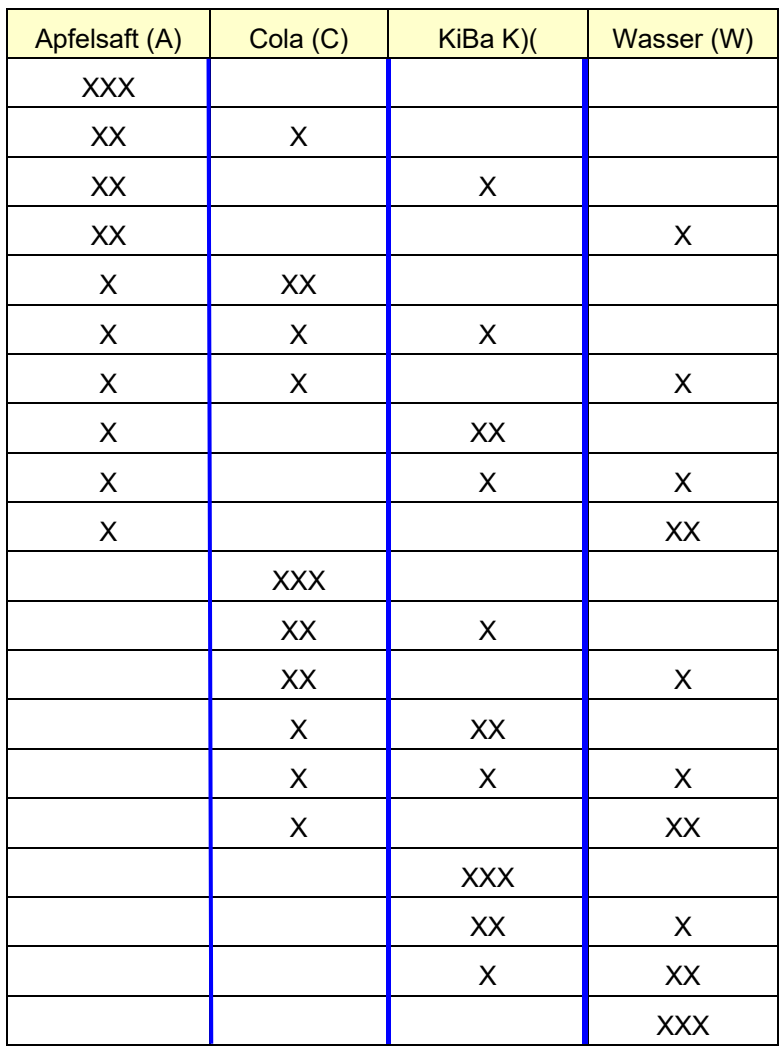

Nun arbeitet man mit folgendem Trick: Um die Lage der Kreuze in den Feldern zu charakterisieren, verwendet man die Lage der Kreuze und der drei blauen Trennstriche. Das gibt dann 3 Kreuze und 3 Trennstriche auf 6 Plätzen, von denen wir 3 für die Kreuze benötigen. Die erste Zeile gibt das Objekt XXXIII, die zweite Zeile XXIXII, die 12. Zeile IXXIXI. Wir suchen also die Anzahl der Plätze für 3 Kreuze auf 6 Plätzen:

$$
m = \binom{4+3-1}{3} = \binom{6}{3} = \frac{6\cdot 5\cdot 4}{3!} = \frac{\cancel{6}^{'}\cdot 5\cdot 4}{\cancel{6}^{}} = 20
$$

# Verallgemeinerung:

 Zur Auswahl sind n Objekte vorgegeben. Damit erzeugt man eine Tabelle mit n Spalten. Diese enthält dann n-1 Trennstriche.

Ausgewählt werden k Objekte mit Wiederholung.

 Ausgewählte Objekte und Trennstriche lassen sich pro Möglichkeit auf k+(n-1) Plätze verteilen. Aus diesen sind k auszuwählen.

Dies gelingt auf  $\frac{k+n-1}{k}$  Arten, was zu beweisen war.

# **2.5 Übersicht über alle 4 Auswahlarten:**

Aus n Objekten sollen k ausgewählt werden

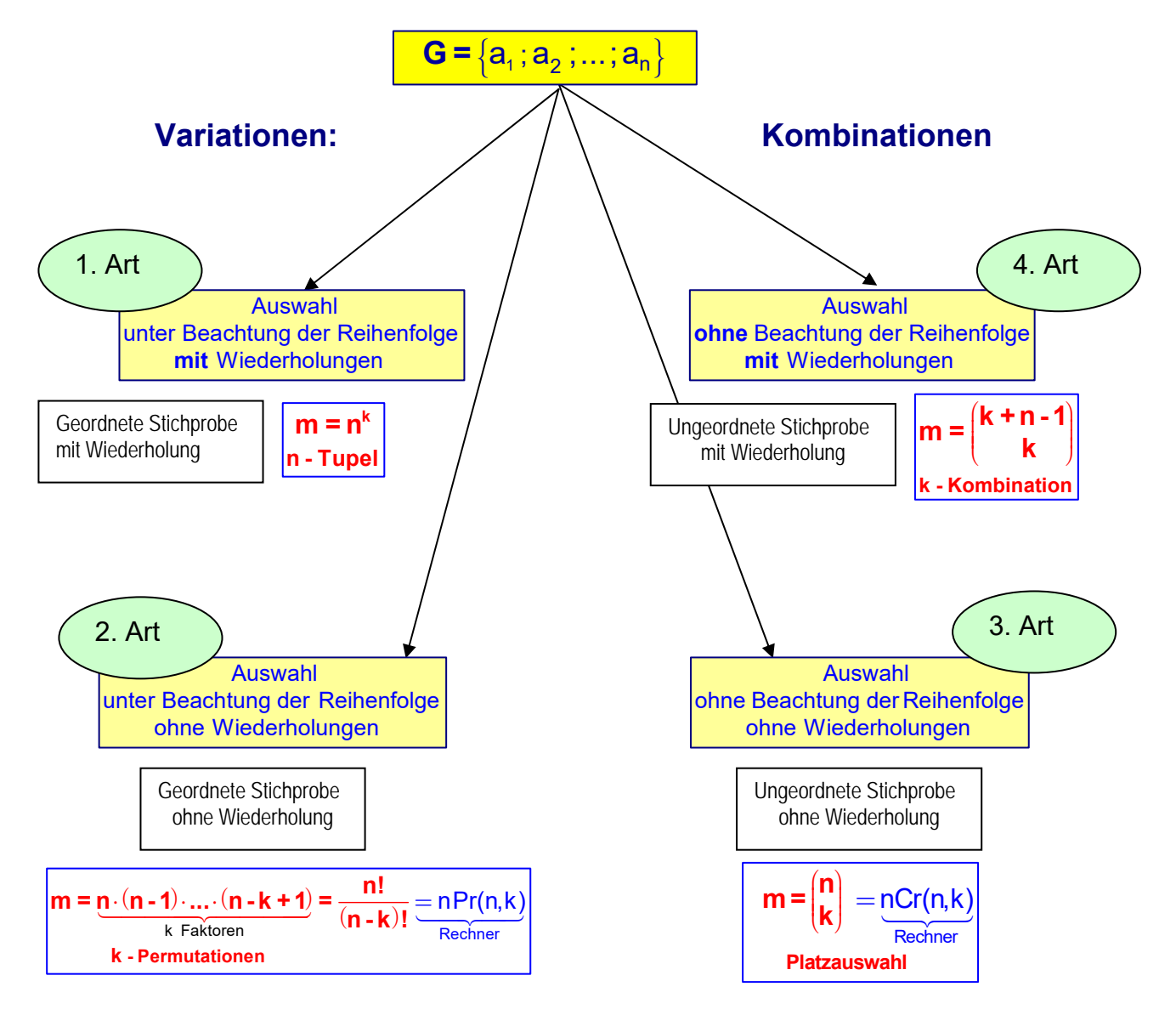

# **Wiederholungsaufgabe für alle 4 Probleme:**

- (1) Gegeben ist die Grundmenge G = {1; 2; 3; 4}. Daraus sind zwei Zahlen auszuwählen und zwar
	- a) als geordnete Stichprobe ohne Wiederholung.
	- b) als geordnete Stichprobe mit Wiederholung.
	- c) als ungeordnete Stichprobe ohne Wiederholung.
	- d) als ungeordnete Stichprobe mit Wiederholung.

Notiere die Ergebnismenge (alle Ziehungsmöglichkeiten).

Berechne dazu mit der passenden Formel die Anzahl der Möglichkeiten.

- (2) Gegeben ist die Grundmenge G = {a ; b ; c ; d ; e}. Daraus sind vier Buchstaben auszuwählen und zwar.
	- a) als geordnete Stichprobe ohne Wiederholung.
	- b) als geordnete Stichprobe mit Wiederholung.
	- c) als ungeordnete Stichprobe ohne Wiederholung.
	- d) als ungeordnete Stichprobe mit Wiederholung.

Berechne mit der passenden Formel die Anzahl der Möglichkeiten.

*Die Lösungen stehen auf der letzten Seite des Textes.* 

# **3 Anwendung der Kombinatorik in der Wahrscheinlichkeitsrechnung beim Urnenexperiment.**

# **Grundaufgabe 1: Ziehen mit Zurücklegen**

In einer Urne liegen 6 gelbe und 4 blaue Kugeln.

Wir entnehmen 7-mal eine Kugel, notieren die Farbe und legen sie wieder zurück.

Uns interessiert das Ereignis A: Es werden **genau 4 gelbe Kugeln** gezogen.

a) Wie viele verschiedene Ergebnisse kann A haben?

b) Berechne die Wahrscheinlichkeit für das Eintreten dieses Ereignisses A.

# **Lösung**

a) Man kann jedes Ziehungsergebnis als Pfad notieren: Etwa dieses:

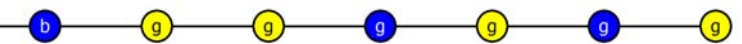

Die unterschiedlichen Ziehungsergebnisse unterscheiden sich nur durch unterschiedliche Reihenfolgen, denn bei jedem zum Ereignis A gehörenden Ergebnis enthält der zugehörende Pfad 4-mal gelb und 3-mal blau. Zur Berechnung der Anzahl der Pfade (Ziehungsergebnisse) fragt man: Auf wie viele Arten kann man 4 Plätze auf dem 7er-Pfad für gelb auswählen? Die Antwort (Platzauswahl) lautet:

$$
\binom{7}{4} = \frac{7 \cdot 6 \cdot 5 \cdot 4}{4!} = \frac{7 \cdot 6 \cdot 5 \cdot 4}{4 \cdot 3 \cdot 2} = 35.
$$

**Ergebnis**: Es gibt also 35 Möglichkeiten, 4 gelbe Kugeln bei 7 Ziehungen zu erhalten, **A besitzt also 35 Ergebnisse**.

## b) **Berechnung der Wahrscheinlichkeit**

- (1) Da wir jede Kugel wieder zurücklegen, ist bei jedem Zug die Wahrscheinlichkeit für gelb und blau unverändert:  $p_{\text{gelb}} = \frac{6}{10} = 0,6$  und  $p_{\text{blau}} = \frac{4}{10} = 0,4$ .
- (2) Die Wahrscheinlichkeit eines Pfad berechnet man durch Multiplikation (1. Pfadregel):

$$
\begin{array}{c|c}\n0,4 \\
0\n\end{array}\n\quad\n\begin{array}{c|c}\n0,6 \\
\hline\n\end{array}\n\quad\n\begin{array}{c|c}\n0,6 \\
\hline\n\end{array}\n\quad\n\begin{array}{c|c}\n0,4 \\
\hline\n\end{array}\n\quad\n\begin{array}{c|c}\n0,6 \\
\hline\n\end{array}\n\quad\n\begin{array}{c|c}\n0,6 \\
\hline\n\end{array}\n\quad\n\begin{array}{c|c}\n0,6 \\
\hline\n\end{array}\n\quad\n\begin{array}{c|c}\n0,6 \\
\hline\n\end{array}\n\quad\n\begin{array}{c|c}\n0,6 \\
\hline\n\end{array}\n\quad\n\begin{array}{c|c}\n0,6 \\
\hline\n\end{array}\n\quad\n\begin{array}{c|c}\n0,6 \\
\hline\n\end{array}\n\quad\n\begin{array}{c|c}\n0,6 \\
\hline\n\end{array}\n\quad\n\begin{array}{c|c}\n0,6 \\
\hline\n\end{array}\n\quad\n\begin{array}{c|c}\n0,6 \\
\hline\n\end{array}\n\quad\n\begin{array}{c|c}\n0,6 \\
\hline\n\end{array}\n\quad\n\begin{array}{c|c}\n0,6 \\
\hline\n\end{array}\n\quad\n\begin{array}{c|c}\n0,6 \\
\hline\n\end{array}\n\quad\n\begin{array}{c|c}\n0,6 \\
\hline\n\end{array}\n\quad\n\begin{array}{c|c}\n0,6 \\
\hline\n\end{array}\n\quad\n\begin{array}{c|c}\n0,6 \\
\hline\n\end{array}\n\quad\n\begin{array}{c|c}\n0,6 \\
\hline\n\end{array}\n\quad\n\begin{array}{c|c}\n0,6 \\
\hline\n\end{array}\n\quad\n\begin{array}{c|c}\n0,6 \\
\hline\n\end{array}\n\quad\n\begin{array}{c|c}\n0,6 \\
\hline\n\end{array}\n\quad\n\begin{array}{c|c}\n0,6 \\
\hline\n\end{array}\n\quad\n\begin{array}{c|c}\n0,6 \\
\hline\n\end{array}\n\quad\n\begin{array}{c|c}\n0,6 \\
\hline\n\end{array}\n\quad\n\begin{array}{c|c}\n0,6 \\
\hline\n\end{array}\n\quad\n\begin{array}{c
$$

 $p_{\text{Pfad}} = 0,6^4 \cdot 0,4^3$ , denn es wurden 4 gelbe und 3 blaue Kugeln gezogen.

 (3) Alle Pfade haben dieselbe Wahrscheinlichkeit, weil sie gleich viele gelbe und blaue Kugeln enthalten. Da es 35 solche Pfade gibt, ist die Wahrscheinlichkeit dieses Ereignisses A:

$$
\begin{array}{|l|l|}\n\hline\nP(A) = & \underbrace{35}_{\text{Zahl der}} & \underbrace{0,6^4 \cdot 0,4^3}_{\text{Wkt. eines Prads}} \approx 0,29 \\
\hline\n\end{array}
$$

## **Dieses Berechnungsprinzip heißt Binomialverteilung.**

Formel:

$$
P(X=4) = \begin{pmatrix} 7 \\ 4 \end{pmatrix} \cdot p_g^4 \cdot p_b^3
$$

wenn X die Anzahl der gelben Kugeln ist.

# **Grundaufgabe 2: Ziehen mit einem Griff**

 Bei diesem Ziehungsvorgang handelt es sich um eine Kombination, denn die Reihenfolge der Ziehung spielt keine Rolle. Wir denken uns die Kugeln nummeriert, do dass sie unterscheidbar sind. Die Urne enthält 6 gelbe und 4 blaue Kugeln.

Wir ziehen wie zuvor 7 Kugeln aus der Urne und wollen wissen:

Mit welcher Wahrscheinlichkeit zieht man dabei 4 gelbe (Ereignis B)?

**Lösung:** Man verwendet die Formel: g günstige Fälle <sup>m</sup> m mögliche Fälle .

 Im Nenner steht also die Anzahl aller Möglichkeiten, die man hat, wenn man 7 Kugeln aus den vorhandenen 10 Kugeln zieht:  $m = \begin{pmatrix} 10 \\ 7 \end{pmatrix}$ 

Im Zähler steht Anzahl der für das Ereignis B günstigen Fälle (4 gelbe und 3 blaue). Die 4 gelben zieht man aus 6 und die 3 blauen aus 4 Kugeln. Daraus ergibt sich:

# Mit der Ersatzregel von Seite 4 vereinfacht man: Grafik-Rechner:

Daraus folgt die Wahrscheinlichkeit:

$$
P(B) = \frac{{\binom{6}{4}} \cdot {\binom{4}{3}}}{{\binom{10}{7}}} = \frac{{\binom{6}{2}} \cdot {\binom{4}{1}}}{{\binom{10}{3}}} = \frac{\frac{6 \cdot 5}{2} \cdot 4}{\frac{10 \cdot 9 \cdot 8}{6}} = \frac{15 \cdot 4}{10 \cdot 12} = \frac{1}{2}
$$

10C7

 $\mathbf{x}$ !  $nPr$   $nCr$  RAND.

 **Diese Berechnungsmethode heißt Hypergeometrische Verteilung.** 

Es sei noch erwähnt, dass das Ergebnis des Ziehens ohne Zurücklegen mit dem Ergebnis von Ziehen mit einem Griff identisch ist, also auch mit der hypergeometrischen Verteilung berechnet werden kann. Ich zeige dies hier für Interessierte:

Die Wahrscheinlichkeit, bei 7 Ziehungen 4 gelbe zu erhalten, wird mit einem Pfad so berechnet:

$$
\frac{4}{10} \quad \frac{6}{9} \quad \frac{5}{8} \quad \frac{3}{9} \quad \frac{3}{7} \quad \frac{4}{6} \quad \frac{2}{9} \quad \frac{2}{5} \quad \frac{3}{9}
$$

Die Wahrscheinlichkeit dieses Pfades (und aller anderen mit 4 gelben) ist  $p = \frac{4}{10} \cdot \frac{6}{9} \cdot \frac{5}{8} \cdot \frac{3}{7} \cdot \frac{4}{6} \cdot \frac{2}{5} \cdot \frac{3}{4}$ 

Es gibt m $= \begin{pmatrix} 7 \ 4 \end{pmatrix}$  Pfade (denn auf so viele Arten kann man 4 Plätze für gelb auswählen).

Also gilt:  $P(A) = \begin{pmatrix} 7 \\ 4 \end{pmatrix} \cdot \frac{4 \cdot 6 \cdot 5 \cdot 3 \cdot 4 \cdot 2 \cdot 3}{10 \cdot 9 \cdot 8 \cdot 7 \cdot 6 \cdot 5 \cdot 4}$ 7 4)  $10.9.8.7.6.5.4$  4 7!  $=\binom{7}{4} \cdot \frac{4 \cdot 6 \cdot 5 \cdot 3 \cdot 4 \cdot 2 \cdot 3}{10 \cdot 9 \cdot 8 \cdot 7 \cdot 6 \cdot 5 \cdot 4} = \frac{7!}{4! \cdot 3!} \cdot \frac{4 \cdot 6 \cdot 5 \cdot 3 \cdot 4 \cdot 2 \cdot 3}{10 \cdot 9 \cdot 8 \cdot 7 \cdot 6 \cdot 5 \cdot 4}$ 3!  $\frac{4.6.5.3.4.2}{10.002}$ .  $\frac{4 \cdot 6 \cdot 5 \cdot 3 \cdot 4 \cdot 2 \cdot 3}{10 \cdot 9 \cdot 8 \cdot 7 \cdot 6 \cdot 5 \cdot 4} = \frac{1}{3 \cdot 2} \cdot \frac{4 \cdot 6}{10 \cdot 9 \cdot 8}$ 2  $4 \cdot |6 \cdot 5| \cdot \cancel{3}$ .  $\cdot$  5.  $10.9.8.7.6.5.4$ 7!  $-9.8.7.6.5.4$ 

$$
P(A) = \frac{4 \cdot \frac{6 \cdot 5}{2}}{\frac{10 \cdot 9 \cdot 8 \cdot 7 \cdot 6 \cdot 5 \cdot 4}{7!}} = \frac{4 \cdot \binom{6}{2}}{\binom{10}{7}} = \frac{\binom{6}{2} \cdot \binom{4}{1}}{\binom{10}{3}}.
$$
 Das stimmt mit obigem Ergebnis überein.

*Ich habe dies so umgeformt, damit man die Gleichheit der Ergebnisse erkennt.* 

Im Zähler steht Anzahl der für das Ereignis B günstigen Fä  
Die 4 gelben zieht man aus 6 und die 3 blauen aus 4 Kuge  

$$
g = \begin{pmatrix} 6 \\ 4 \end{pmatrix}_{gelb} \cdot \begin{pmatrix} 4 \\ 3 \end{pmatrix}_{bllau}
$$
  
Daraus folgt die Wahrscheinlichkeit: 
$$
\frac{P(B) = \frac{\binom{6}{4} \cdot \binom{4}{3}}{\binom{10}{7}}
$$

10 7

$$
\left|\mathbf{Q}_{\mathbf{Q}}\right|
$$

$$
\mathbf{6C4} \times \mathbf{4C3}
$$

# **Lösung der Aufgaben von Seite 19**

- (1) Gegeben ist die Grundmenge G = {1; 2; 3; 4}. Daraus sind zwei Zahlen auszuwählen und zwar
	- a) als geordnete Stichprobe ohne Wiederholung.

$$
S = \begin{cases} (1|2) ; (1|3) ; (1|4) \\ (2|1) ; (2|3) ; (2|4) \\ (3|1) ; (3|2) ; (3|4) \\ (4|1) ; (4|2) ; (4|3) \end{cases} \qquad m = 4 \cdot 3 = 12
$$

b) als geordnete Stichprobe mit Wiederholung.

$$
S = \begin{cases} (1|1); (1|2); (1|3); (1|4) \\ (2|1); (2|2); (2|3); (2|4) \\ (3|1); (3|2); (3|3); (3|4) \\ (4|1); (4|2); (4|3); (4|4) \end{cases} \qquad m = 4^2 = 16
$$

c) als ungeordnete Stichprobe ohne Wiederholung.

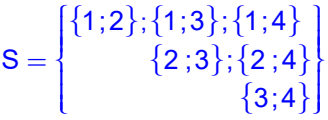

$$
m = \binom{4}{2} = \frac{4 \cdot 3}{2!} = 6
$$

d) als ungeordnete Stichprobe mit Wiederholung.

$$
S = \begin{cases} (1|1); (1|2); (1|3); (1|4) \\ (2|2); (2|3); (2|4) \\ (3|3); (3|4) \\ (4|4) \end{cases}
$$

$$
m = \binom{2+4-1}{2} = \binom{5}{2} = \frac{5\cdot 4}{2!} = 10
$$

- (2) Aus der Grundmenge  $G = \{a; b; c; d; e\}$  sind vier Buchstaben auszuwählen und zwar:
	- a) als geordnete Stichprobe ohne Wiederholung:

$$
m=5\cdot 4=20
$$

b) als geordnete Stichprobe mit Wiederholung:

$$
m=5^4=625
$$

c) als ungeordnete Stichprobe ohne Wiederholung.

$$
m = \binom{5}{4} = \binom{5}{1} = 5
$$

d) als ungeordnete Stichprobe mit Wiederholung.

$$
m = {4+5-1 \choose 4} = {8 \choose 4} = \frac{^{2} 8 \cdot 7 \cdot 6 \cdot 5}{4 \cdot 3 \cdot 2 \cdot 4} = 70
$$